## CS 4110

# Programming Languages & Logics

Lecture 25
Compiling with Continuations

31 October 2014

#### **Announcements**

- PS 7 out; due next Thursday
- Prelim II conflicts
- Foster office hours 11-12pm
- Next Thursday: Talk on Iron by Yaron Minsky PhD '02

CS 4120 in one lecture!

CS 4120 in one lecture!

#### **Source Language**

 $\lambda$ -calculus with pairs and integers

#### CS 4120 in one lecture!

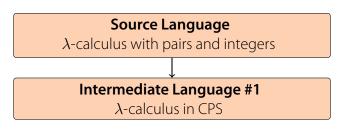

#### CS 4120 in one lecture!

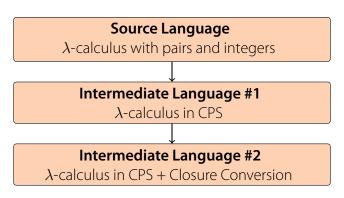

#### CS 4120 in one lecture!

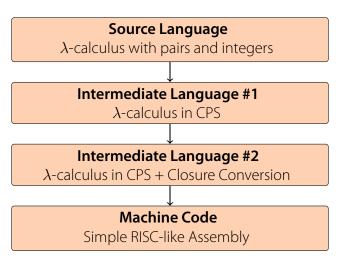

We've seen continuations several times in this course already:

- As a way to implement break and continue
- As a way to make definitional translation more robust
- As an intermediate language in interpreters

We've seen continuations several times in this course already:

- As a way to implement break and continue
- As a way to make definitional translation more robust
- As an intermediate language in interpreters

Because continuations expose control explicitly, they make a good intermediate language for compilation—control is exposed explicitly in machine code as well.

We've seen continuations several times in this course already:

- As a way to implement break and continue
- As a way to make definitional translation more robust
- As an intermediate language in interpreters

Because continuations expose control explicitly, they make a good intermediate language for compilation—control is exposed explicitly in machine code as well.

To show this, we will develop a translation from a full-featured functional language down to an assembly-like language.

We've seen continuations several times in this course already:

- As a way to implement break and continue
- As a way to make definitional translation more robust
- As an intermediate language in interpreters

Because continuations expose control explicitly, they make a good intermediate language for compilation—control is exposed explicitly in machine code as well.

To show this, we will develop a translation from a full-featured functional language down to an assembly-like language.

This translation will give a fairly complete recipe for compiling any of the features we have discussed over the past few weeks all the way down to hardware.

## Source Language

We'll start from (untyped)  $\lambda$ -calculus with pairs and integers.

$$e ::= x$$
 $| \lambda x. e$ 
 $| e_1 e_2$ 
 $| (e_1, e_2)$ 
 $| \#i e$ 
 $| n$ 
 $| e_1 + e_2$ 

E

$$p ::= bb_1; bb_2; \ldots; bb_n$$

A program *p* consists of a series of *basic blocks bb*.

$$p ::= bb_1; bb_2; ...; bb_n$$
  
 $bb ::= lb : c_1; c_2; ...; c_n; jump x$ 

A basic block has a label  $\it lb$  and a sequence of commands  $\it c$ , ending with jump

```
p ::= bb_1; bb_2; ...; bb_n

bb ::= lb : c_1; c_2; ...; c_n; jump x

c ::= mov x_1, x_2
```

```
p ::= bb_1; bb_2; \dots; bb_n
bb ::= lb : c_1; c_2; \dots; c_n; \text{jump } x
c ::= \text{mov } x_1, x_2
\mid \text{mov } x, n
```

```
p ::= bb_1; bb_2; \dots; bb_n
bb ::= lb : c_1; c_2; \dots; c_n; \text{jump } x
c ::= \text{mov } x_1, x_2
\mid \text{mov } x, n
\mid \text{mov } x, lb
```

```
p ::= bb_1; bb_2; ...; bb_n

bb ::= lb : c_1; c_2; ...; c_n; jump x

c ::= mov x_1, x_2

| mov x, n

| mov x, lb

| add x_1, x_2, x_3
```

```
p ::= bb_1; bb_2; ...; bb_n

bb ::= lb : c_1; c_2; ...; c_n; jump x

c ::= mov x_1, x_2

| mov x, n

| mov x, lb

| add x_1, x_2, x_3

| load x_1, x_2[n]
```

```
p ::= bb_1; bb_2; ...; bb_n

bb ::= lb : c_1; c_2; ...; c_n; jump x

c ::= mov x_1, x_2

| mov x, n

| mov x, lb

| add x_1, x_2, x_3

| load x_1, x_2[n]

| store x_1, x_2[n]
```

```
::= bb_1; bb_2; \ldots; bb_n
bb ::= lb : c_1; c_2; ...; c_n; jump x
 C ::= \text{mov } X_1, X_2
            mov x, n
            mov x, lb
            add x_1, x_2, x_3
            load x_1, x_2[n]
            store x_1, x_2[n]
            malloc n
```

The only one that is non-standard is malloc. It allocates n words of space and places its address into a special register  $r_0$ . Ignoring garbage, it can be implemented as simply as add  $r_0$ ,  $r_0$ , -n.

## Intermediate Language

$$c ::= let x = e in c$$

$$| v_1 v_2 v_3$$

$$| v_1 v_2$$

Commands c look like basic blocks.

## Intermediate Language

$$c ::= let x = e in c$$
 $\begin{vmatrix} v_1 & v_2 & v_3 \\ & v_1 & v_2 \end{vmatrix}$ 
 $e ::= v | v_1 + v_2 | (v_1, v_2) | (\#i v)$ 

There are no subexpressions in the language!

## Intermediate Language

$$c ::= let x = e in c$$

$$| v_1 v_2 v_3$$

$$| v_1 v_2 |$$

$$e ::= v | v_1 + v_2 | (v_1, v_2) | (\#i v)$$

$$v ::= n | x | \lambda x. \lambda k. c | halt | \underline{\lambda} x. c$$

Abstractions encoding continuations are marked with an underline. These are called *administrative lambdas* and can be eliminated at compile time.

The contract of the translation is that [e]k will evaluate e and pass its result to the continuation k.

To translate an entire program, we use k = halt, where halt is the continuation to send the result of the entire program to.

$$\llbracket x \rrbracket k = kx$$

$$[\![x]\!]k = kx$$
$$[\![n]\!]k = kn$$

```
[\![x]\!] k = kx
[\![n]\!] k = kn
[\![(e_1 + e_2)\!] k = [\![e_1]\!] (\underline{\lambda}x_1.[\![e_2]\!] (\underline{\lambda}x_2. \text{ let } z = x_1 + x_2 \text{ in } kz))
```

```
[\![x]\!] k = kx
[\![n]\!] k = kn
[\![(e_1 + e_2)\!] k = [\![e_1]\!] (\underline{\lambda}x_1.[\![e_2]\!] (\underline{\lambda}x_2. \operatorname{let} z = x_1 + x_2 \operatorname{in} kz))
[\![(e_1, e_2)\!] k = [\![e_1]\!] (\underline{\lambda}x_1.[\![e_2]\!] (\underline{\lambda}x_2. \operatorname{let} t = (x_1, x_2) \operatorname{in} kt))
[\![\# i e]\!] k = [\![e]\!] (\underline{\lambda}t. \operatorname{let} y = \# i t \operatorname{in} ky)
[\![\lambda x. e]\!] k = k (\lambda x. \lambda k'. [\![e]\!] k')
```

Let's translate the expression  $[(\lambda a.\#1 \ a) \ (3,4)] \ k$ , using k = halt.

Let's translate the expression  $[(\lambda a.\#1 \ a) \ (3,4)] \ k$ , using k = halt.

$$[(\lambda a. \#1 \ a) \ (3, 4)] \ k$$

Let's translate the expression  $[(\lambda a.\#1 a)(3,4)]k$ , using k = halt.

$$[(\lambda a. \#1 \ a) \ (3,4)] \ k$$

$$= [[\lambda a. \#1 \ a]] (\underline{\lambda} f. [(3,4)] (\underline{\lambda} v. f v k))$$

Let's translate the expression  $[(\lambda a.\#1 a)(3,4)]k$ , using k = halt.

- $[(\lambda a. \#1 \ a) \ (3, 4)] \ k$
- $= [\![\lambda a. \#1 \ a]\!] (\underline{\lambda} f. [\![(3,4)]\!] (\underline{\lambda} v. f v k))$
- $= (\underline{\lambda}f. [(3,4)](\underline{\lambda}v. f v k)) (\lambda a. \lambda k'. [\#1 a] k')$

### Example

Let's translate the expression  $[(\lambda a.\#1 \ a) \ (3,4)] \ k$ , using k = halt.

$$[(\lambda a. \#1 \ a) \ (3,4)] \ k$$

$$= [[\lambda a. \#1 \ a]] \ (\underline{\lambda}f. [[(3,4)]] (\underline{\lambda}v. f v k))$$

$$= (\underline{\lambda}f. [[(3,4)]] (\underline{\lambda}v. f v k)) \ (\lambda a. \lambda k'. [\#1 \ a]] \ k')$$

$$= (\underline{\lambda}f. [[3]] \ (\underline{\lambda}x_1. [4]] (\underline{\lambda}x_2. \ \text{let} \ b = (x_1, x_2) \ \text{in} \ (\underline{\lambda}v. f v k) \ b))$$

$$(\lambda a. \lambda k'. [\#1 \ a]] \ k')$$

### Example

Let's translate the expression  $[(\lambda a.\#1 \ a) \ (3,4)] \ k$ , using k = halt.

### Example

Let's translate the expression  $[(\lambda a.\#1 \ a) \ (3,4)] \ k$ , using k = halt.

Clearly, the translation generates a lot of administrative  $\lambda$ s!

Clearly, the translation generates a lot of administrative  $\lambda$ s!

To make the code more efficient and compact, we will optimize using some simple rewriting rules to eliminate administrative  $\lambda$ s

Clearly, the translation generates a lot of administrative  $\lambda$ s!

To make the code more efficient and compact, we will optimize using some simple rewriting rules to eliminate administrative  $\lambda$ s

We can eliminate applications to variables by copy propagation:

$$(\underline{\lambda}x.e)y \to e\{y/x\}$$

Clearly, the translation generates a lot of administrative  $\lambda$ s!

To make the code more efficient and compact, we will optimize using some simple rewriting rules to eliminate administrative  $\lambda$ s

We can eliminate applications to variables by copy propagation:

$$(\underline{\lambda}x.e)y \rightarrow e\{y/x\}$$

Other lambdas can be converted into lets:

$$(\underline{\lambda}x.c)v \to \text{let } x = v \text{ in } c$$

1

Clearly, the translation generates a lot of administrative  $\lambda$ s!

To make the code more efficient and compact, we will optimize using some simple rewriting rules to eliminate administrative  $\lambda$ s

We can eliminate applications to variables by copy propagation:

$$(\underline{\lambda}x.e)y \to e\{y/x\}$$

Other lambdas can be converted into lets:

$$(\underline{\lambda}x.c)v \to \text{let } x = v \text{ in } c$$

We can also perform administrative  $\eta$ -reductions:

$$\lambda x.kx \rightarrow k$$

## Example, Redux

After applying these rewrite rules to the expression we had previously, we obtain the following:

```
let f = \lambda a. \lambda k'. let y = #1 a in k' y in let x_1 = 3 in let x_2 = 4 in let b = (x_1, x_2) in f b k
```

This is starting to look a lot more like our target language!

The idea of separating administrative terms from real terms and performing compile-time simplifications is called *partial evaluation*.

The idea of separating administrative terms from real terms and performing compile-time simplifications is called *partial evaluation*.

Partial evaluation is a general and powerful technique that also applies in many other contexts.

The idea of separating administrative terms from real terms and performing compile-time simplifications is called *partial evaluation*.

Partial evaluation is a general and powerful technique that also applies in many other contexts.

Here, it allows us to write a very simple CPS conversion that treats all continuations uniformly, and perform a number of control optimizations.

The idea of separating administrative terms from real terms and performing compile-time simplifications is called *partial evaluation*.

Partial evaluation is a general and powerful technique that also applies in many other contexts.

Here, it allows us to write a very simple CPS conversion that treats all continuations uniformly, and perform a number of control optimizations.

Note that we may not be able to remove all administrative lambdas. Any that cannot be eliminated using the rules above are converted into real lambdas.

## Roadmap

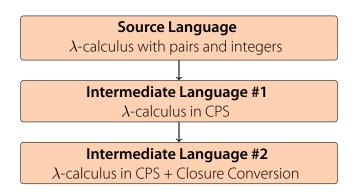

The next step is to bring all  $\lambda$ s to the top level, with no nesting.

$$P ::= | \det x_f = \lambda x_1, \dots \lambda x_n, \lambda k, c \text{ in } P$$

$$| \det x_c = \lambda x_1, \dots \lambda x_n, c \text{ in } P$$

$$| c$$

$$c ::= | \det x = e \text{ in } c | x_1 x_2 \dots x_n$$

$$e ::= n | x | \text{ halt } | x_1 + x_2 | (x_1, x_2) | \# i x$$

This translation requires the construction of *closures* that capture the free variables of the lambda abstractions and is known as *closure conversion*.

The main part of the translation is captured by the following:

The main part of the translation is captured by the following:

$$[\![\lambda x. \, \lambda k. \, c]\!] \sigma =$$

$$[\![t] (c', \sigma') = [\![c]\!] \sigma \text{ in}$$

$$[\![t] y_1, \dots, y_n = fvs(\lambda x. \, \lambda k. \, c') \text{ in}$$

$$(fy_1, \dots, y_n, \, \sigma'[f \mapsto \lambda y_1, \dots, \lambda y_n, \lambda x. \, \lambda k. \, c']) \text{ where } f \text{ fresh}$$

The translation of  $\lambda x$ .  $\lambda k$ . c above first translates the body c, then creates a new function f parameterized on x as well as the free variables  $y_1$  to  $y_n$  of the translated body

The main part of the translation is captured by the following:

$$[\![\lambda x. \ \lambda k. \ c]\!] \sigma =$$
let  $(c', \sigma') = [\![c]\!] \sigma$  in
let  $y_1, \ldots, y_n = fvs(\lambda x. \ \lambda k. \ c')$  in
 $(fy_1, \ldots, y_n, \ \sigma'[f \mapsto \lambda y_1, \ldots, \lambda y_n, \lambda x. \ \lambda k. \ c'])$  where  $f$  fresh

The translation of  $\lambda x$ .  $\lambda k$ . c above first translates the body c, then creates a new function f parameterized on x as well as the free variables  $y_1$  to  $y_n$  of the translated body

It then adds f to the environment  $\sigma$  replaces the entire lambda with  $(fy_n \ldots y_n)$ 

The main part of the translation is captured by the following:

$$[\![\lambda x. \ \lambda k. \ c]\!] \sigma =$$
let  $(c', \sigma') = [\![c]\!] \sigma$  in
let  $y_1, \ldots, y_n = fvs(\lambda x. \ \lambda k. \ c')$  in
 $(fy_1, \ldots, y_n, \ \sigma'[f \mapsto \lambda y_1, \ldots, \lambda y_n, \lambda x. \ \lambda k. \ c'])$  where  $f$  fresh

The translation of  $\lambda x$ .  $\lambda k$ . c above first translates the body c, then creates a new function f parameterized on x as well as the free variables  $y_1$  to  $y_n$  of the translated body

It then adds f to the environment  $\sigma$  replaces the entire lambda with  $(fy_n \ldots y_n)$ 

When applied to an entire program, this has the effect of eliminating all nested  $\lambda$ s

## Roadmap

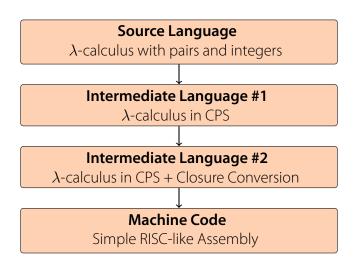

$$\mathcal{P}\llbracket c \rrbracket = \text{main} : \mathcal{C}\llbracket c \rrbracket;$$
  
halt :

```
\mathcal{P}[\![\text{let }x_f = \lambda x_1, \dots \lambda x_n, \lambda k, c \text{ in } p]\!] = x_f : \text{mov } x_1, a_1;
\vdots
\text{mov } x_n, a_n;
\text{mov } k, ra;
\mathcal{C}[\![c]\!];
\mathcal{P}[\![p]\!]
```

```
\mathcal{P}[\![\text{let }x_c = \lambda x_1. \dots \lambda x_n. c \text{ in } p]\!] = x_c : \text{mov } x_1, a_1;
\vdots
\text{mov } x_n, a_n;
\mathcal{C}[\![c]\!];
\mathcal{P}[\![p]\!]
```

$$C[[let x = n in c]] = mov x, n;$$
  
 $C[[c]]$ 

$$C\llbracket \text{let } x_1 = x_2 \text{ in } c \rrbracket = \text{mov } x_1, x_2;$$

$$C\llbracket c \rrbracket$$

$$\mathcal{C}\llbracket \det x = x_1 + x_2 \text{ in } c \rrbracket = \operatorname{add} x_1, x_2, x;$$
$$\mathcal{C}\llbracket c \rrbracket$$

```
C[[let x = (x_1, x_2) in c]] = malloc 2;
mov x, r_0;
store x_1, x[0];
store x_2, x[1];
C[[c]]
```

$$\mathcal{C}\llbracket \text{let } x = \#i \, x_1 \text{ in } c \rrbracket = \text{load } x, x_1[i-1];$$

$$\mathcal{C}\llbracket c \rrbracket$$

```
C[x k x_1 \dots x_n] = \text{mov } a_1, x_1;
\vdots
\text{mov } a_n, x_n;
\text{mov } ra, k;
\text{jump } x
```

## Final Thoughts

Note that we assume an infinite supply of registers. We would need to do register allocation and possibly spill registers to a stack to obtain working code.

Also, while this translation is very simple, it is not particularly efficient. For example, we are doing a lot of register moves when calling functions and when starting the function body, which could be optimized.